**T***he reason for Data Interpretation section included in bank examinations is to test a student's ability as a Manager, who is enclosed with useful data and has to make some quick interpretation of the data to reach important decisions. It tests the qualities like ability to focus on key issues quickly, work on numbers in different ways, to see a trend, work with logical relationships and to reach a conclusion.* 

In Data Interpretation data will be given in the form of graphs or table and followed by questions. We need to analyse and understand the given data and solve the questions. Data Interpretation has no particular syllabus. It tests your speed and decision making capability.

- ★ Arithmetic topics of Percentages, averages and ratios will help a lot in solving data interpretation questions besides calculations. Students have to be perfect of these topics. The key to cracking this area is to quickly identify the key pieces of data that you will require to work on the questions asked.
- $\star$  Data can be represented in the form of tables, graphs or even caselets. While tables express actual numbers, graphs are a diagrammatic representation of data. They bring out the relationship between data more clearly than numbers in a table. For example, a pie-chart can bring out clearly the percentage that a student's marks in various subjects of an examination and in which subject he got more marks in which it is less, while a table would require you to actually calculate the percentage of each subject marks.
- ★ Graphs are far better to understand changes in variables - whether a particular value has risen or fallen over the past few years and hence analyze the trends.

# **Bar Graphs**

Bar graphs represent data in the form of columns or bars. Bar graphs can be horizontal or vertical. The length of the bar is proportional to the data value represented by it. The width of the bars is largely inessential and is used only for the clarity of the presentation.

# **1. Simple Bar Diagram**

The simple bar diagram is the simplest bar chart which has one continuous variable charted along with one discrete variable. Figure below shows an example of Simple Bar Chart.

**Ex.:** Following bar-diagram shows the number of mobile connections given by six different mobile companies A, B, C, D, E and F in a year (Production in thousands)

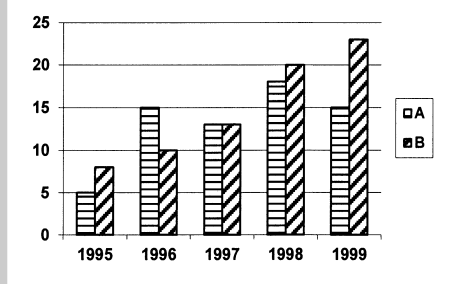

# **3. Sub-divided Bar diagrams**

A sub divided bar diagram is a bar graph which compares two or more quantities simultaneously. It is preferable when comparing two sets of related data and is an extension of the simple bar graph. Sub-divided bar diagram is also known as component bar graph.

**Ex.:** Following graph gives the production of vehicles by three companies P, Q and R over the years. Production in thousands.

- **Tips to solve Data Interpretation questions quickly**
- ★ Read the graph carefully and understand the data. ★ Read the legend or footnotes properly.
- ★ Skip questions that need more calculations.
- ★ Try to find out the trend of the graph so that some questions can be answered without calculations.

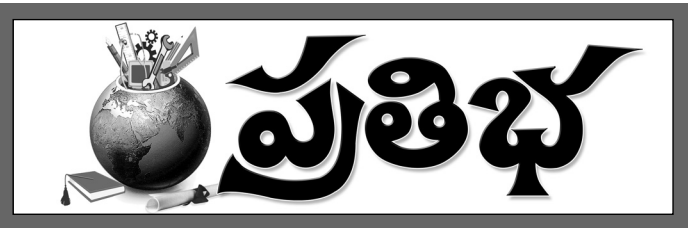

# Pie chart is used to show...

### **Different types of Graphs**

There are different types of graphs which represent the data. They are 1. Line graph 2. Bar diagram 3. Pie chart 4. Tables 5. Caselets. **Line Graphs** 

Line graph represents data in the form of straight lines that connect various data values. A line graph is a way to summarize how two pieces of information are related and how they vary depending on one another. The numbers along a side of the line graph are called the scale. Each variable is plotted along an axis. A line graph has a vertical axis and a horizontal axis.

**Ex.:** Following graph gives the Export of leather products by a company over the

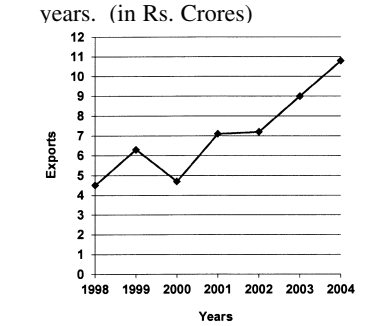

Bar graphs makes the comparative study of the data very easy. A bar graph consists of a group of bars which are equidistant from each other.

The values on the bar charts are read by the measurement of the length or the height of the bars. There are different types of bar diagrams.

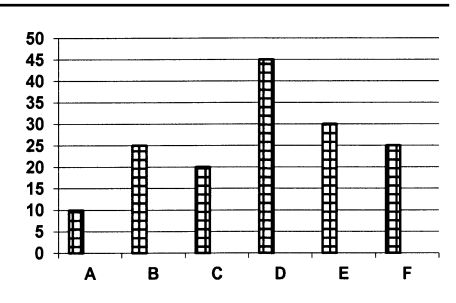

# **2. Multiple Bar Diagram**

When two or more sets of continuous variables are to be shown on the same bar chart, we use multiple bar diagram. Figure below shows an example of the Multiple Bar Diagram.

**Ex:** Following bar diagram shows the production of two car companies A and B. Over the years (The production is in '000).

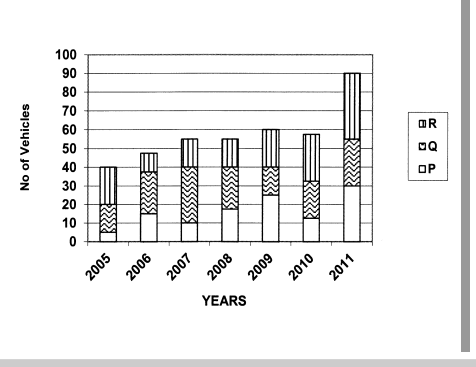

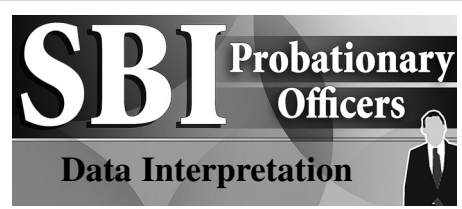

#### **Pie-Charts**

Pie charts are specific types of data presentation where the data is represented in the form of a circle. In a pie chart, a circle is divid-

ed into various sections or segments such that each sector or segment represents a certain proportion or percentage of the total. In such a diagram, the total of all the given items is equated to 360 degrees and the degrees of angles, representing different items, are calculated proportionately. The entire diagram looks like a pie and

its components resemble slices cut from a pie. ★ The pie chart is used to show the break-up of one continuous variable into its component parts. They always represent data in the form of a percentage of the total, with the total percentage being 100. In such a chart, the length of the arc is proportional to the quantity it represents. Since a circle comprises 360 degrees, each percent of a pie-chart is equal to 360 divided by 100, or 3.6 degrees.

**G.S. Giridhar**

**Ex:** The following Pie-chart shows the specializations opted by 600 students of a college.

They opted specializations A, B, C, D and E.

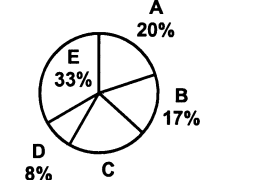

# **Tables**

A table is a set of data arranged in rows and columns and is one of the most common way of putting information across to people. A table consists of several boxes with information inside. The first row and the first column are generally used to denote the titles. While any type of data can be presented in table form, that too in a very accurate manner, interpreting the data in table form is more difficult and time consuming than the other graphs. **Ex.:** Following table gives the distribution of

loans by five banks A, B, C, D and E.

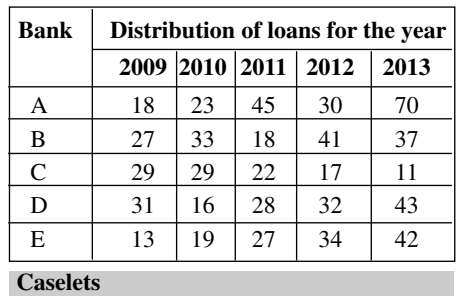

In caselets, the mathematical data is represented in the form of a paragraph. In this case, data is hidden between paragraphs and you have to find the data as you go on reading the paragraph.

**Ex:** Out of 6500 students from the Arts wing

of a college, 21% of the total number of students have majored only in Psychology. 12% of the total number of students have majored only in English Literature, and 15% of the total number of students have majored only in Politics. 7% of the total number of students have majored only in Philosophy, and 10% of the total number of students have majored only in History. 8% of the total number of students have majored in both Psychology and Philosophy. 4% of the total number of students have majored in History

as well as Politics, and 11% of the total number of students have majored in English Literature as well as Politics. 9% of the total number of students have majored in Psychology and English Literature, and 3% of the total number of students have majored in History arid Philosophy.

#### **Mixed Graphs**

Data is represented in two or more different types of data sets. It could be combination of a table and a graph or two or more graphs. You may have to correlate the data in different data sets to solve these questions. Thus interpreting data takes a little time.

**Ex.:** Following Pie-chart shows the production of six Television manufacturing companies A, B, C and D, E and F and the graph gives the percentage defect in production for the year 2004.

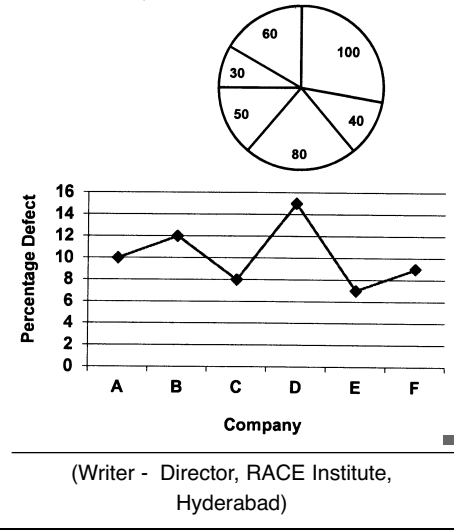

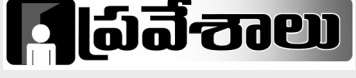

# ఆర్జీయూకేటీలో ఎంటెక్

 $\overline{\mathrm{C}}$ జీవ్గాంధీ యూనివర్గిటీ ఆఫ్ నాలెడ్డ్ టెక్నాలజీస్ (ఆర్జీయూకేటీ) బాసర, నూజివీడు, ఆర్.కె.వ్యాలీ<br>క్యాంపస్లలో ఎంటెక్లో (పవేశానికి దరఖాస్తులు .<br>ఆహాంనిస్తోంది.

- —— హా—్<br>★ కోర్పు: ఇం కంప్యూటేషనల్ ఇంజినీరింగ్ వ్యవధి: రెండేళ్ల
- ★ అర్హత: కెమికల్ / సివిల్ / కంప్యూటర్ సైన్స్/<br>★ అర్హత: కెమికల్ / సివిల్ / కంప్యూటర్ సైన్స్/  $\S$ క్లల్ / ఎలక్టానిక్స్/ మెకానికల్ / మెటలర్జీ/ మెటీరి éÀ-éπ™¸/ á©-é¬ <sup>Z</sup> -Eé˙q/ ¢Á'é¬-E-éπ™¸/ ¢Á'ô-©K <sup>Z</sup> / ¢Á'öÃ-J- <sup>b</sup> ߪ'™¸q Éç>-F-Jçí˚™ 60 ¨»ûªç ´÷®Ω'\-©ûÓ తర్హత సాధించి ఉండాలి.
- ★ ಎಂಪಿತದನ ವಾರಿಕಿ ಟೆವಿಂಗಿ రూ $.10$  వేలు చెల్లిస్తారు.
- ®Ω÷.10 ¢Ë©' îÁLx-≤ƒh®Ω'. ★ ü¿®Ω-ë«Ææ'h: ÇØ˛-™"j-Ø˛™. \*´J ûËC: 10 ¢Ë'. ¢Á¶¸-ÂÆjö¸: **www.rgukt.in**